## **241-46004 Workshop: Bildbearbeitung mit Adobe Lightroom für Einsteiger**

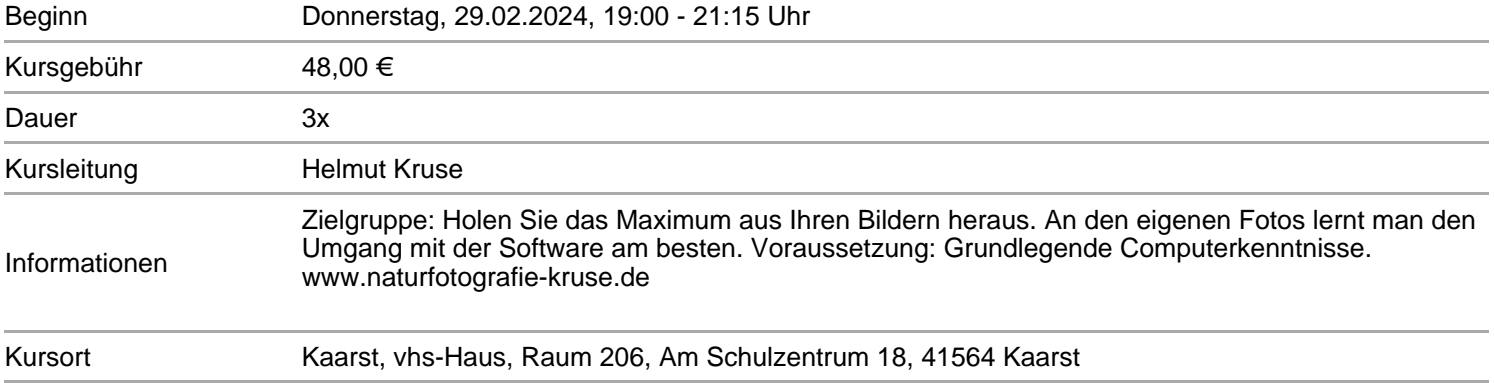

Adobe Lightroom zählt zu den meistgenutzten Werkzeugen der Bildbearbeitung. Lernen Sie in diesem Einsteigerkurs vom Import Ihrer Fotos über die Bearbeitung bis hin zum Export die grundlegende Arbeitsweite von Lightroom kennen und holen so das Maximum aus Ihren Bildern heraus. Für die ersten beiden Teile ist kein eigener Rechner nötig. Im dritten Teil des Kurses werden wir Ihre eigenen Fotos an Ihrem Laptop gemeinsam individuell bearbeiten. So lernen Sie den Umgang mit der Software am besten. www.naturfotografie-kruse.de

## **Termine**

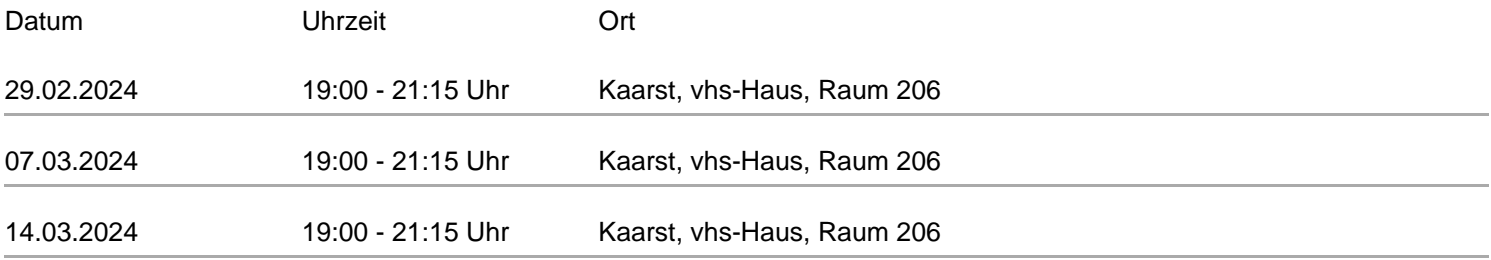

[zur Kursdetail-Seite](/kurssuche?kathaupt=11&knr=241-46004)